しずおか焼津信用金庫 キャラクター 「たねココ」

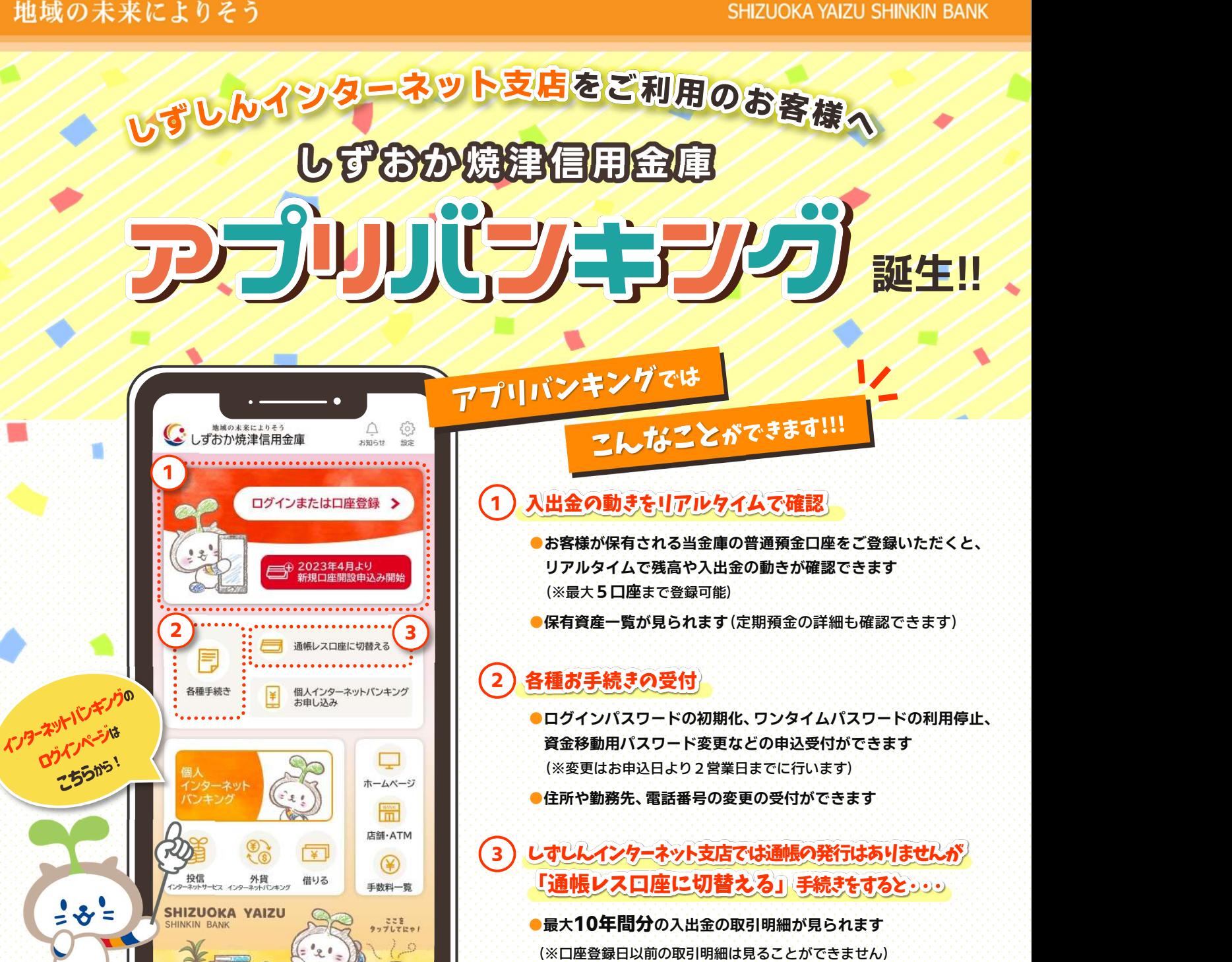

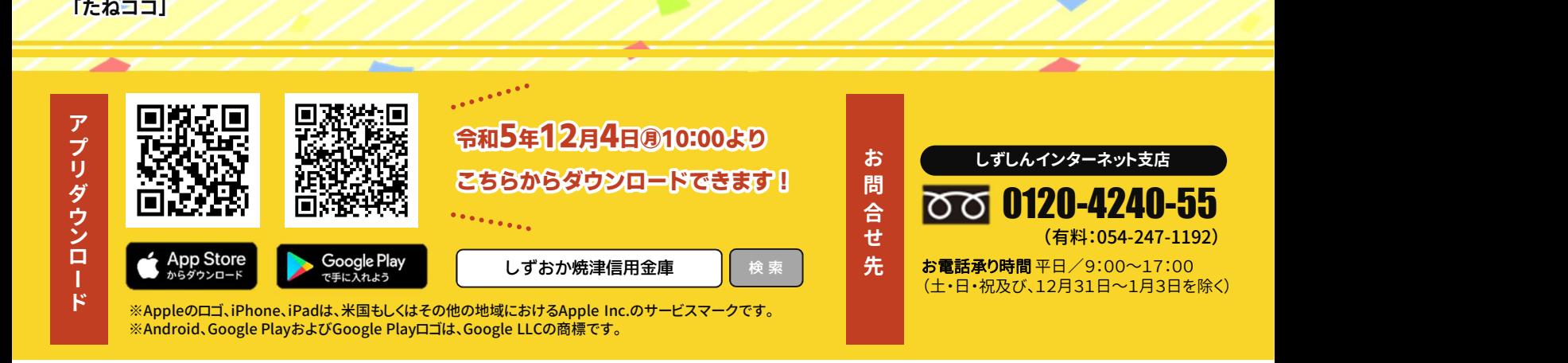

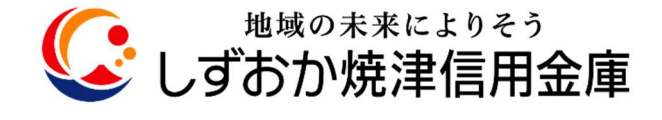

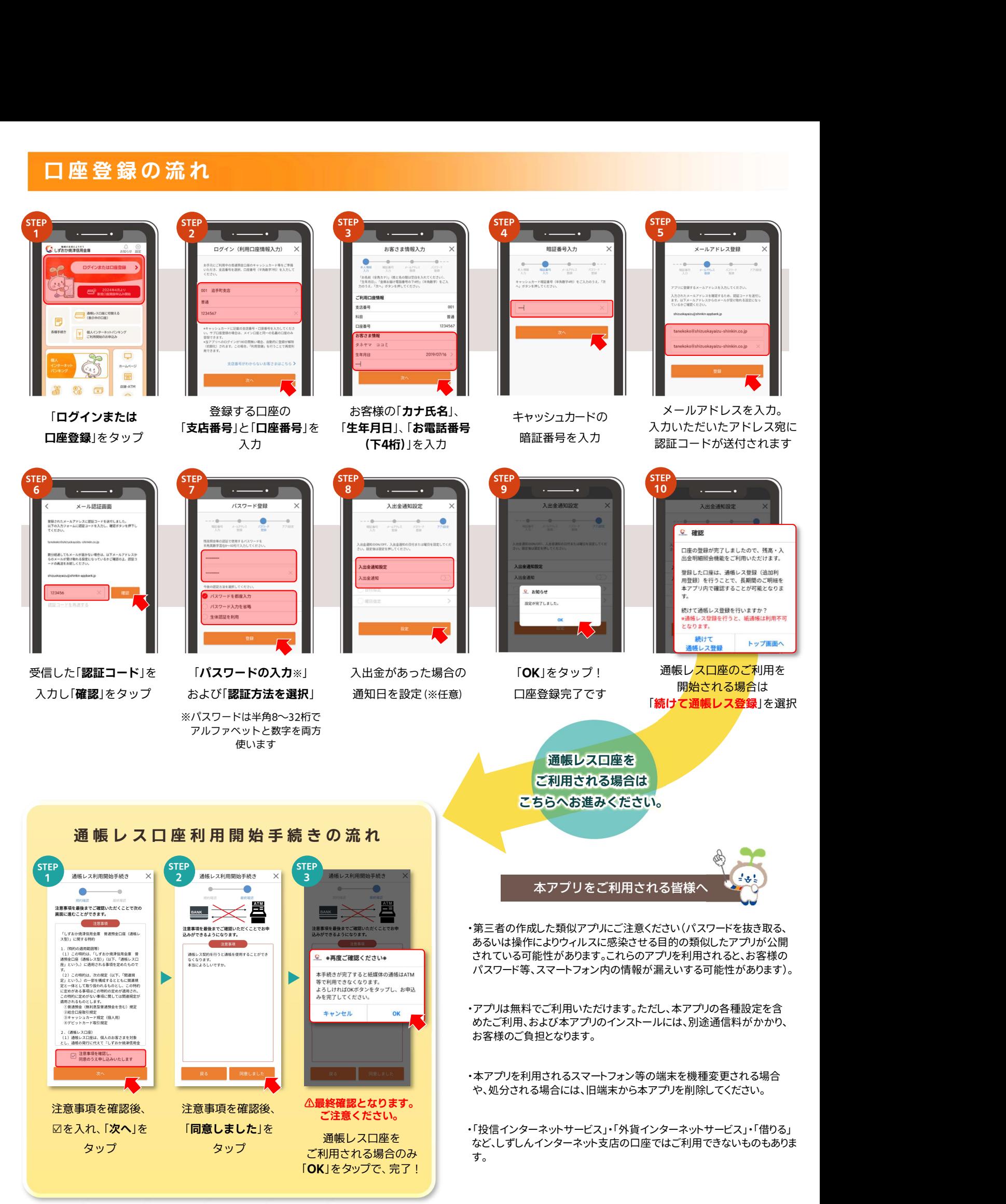

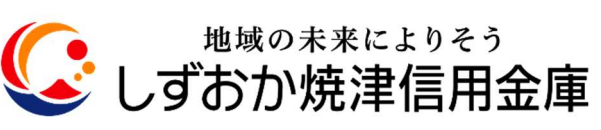